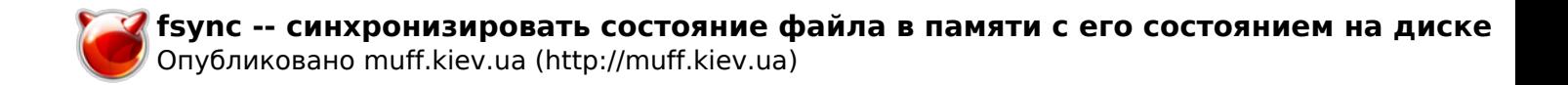

## **fsync -- синхронизировать состояние файла в памяти с его состоянием на диске**

**FSYNC(1) ?????????? ???????? ?????? FreeBSD FSYNC(1) ???????? fsync** -- ???????????????? ????????? ????? ? ?????? ? ??? ?????????? ?? ????? **?????????** fsync ???? ... **????????** ??????? fsync ?????????? ??? ?????????? ?????? ? ????-?????? ???? ??????- ??? ? ????????? ?????? ?????? ???? ??????????? ? ?????????? ??????????? ????????. ??????? fsync ?????????? ????????? ????? fsync(2). **?????? ??????????** ??? ????????????? ??????, ??????? fsync ????????? ? ?????????? ????? ? ?????????? >0. ? ????????? ?????? ??????? ?????????? 0. **?????? ?????**  $fsync(2)$ ,  $sync(2)$ ,  $sync(4)$ ,  $halt(8)$ ,  $reboot(8)$ **???????** ??????? fsync ??????? ????????? ?? FreeBSD 4.3. **FreeBSD 6.2 25 ?????? 2005 FreeBSD 6.2**

## **Источник (получено** *2025-03-31 06:31***):**

[http://muff.kiev.ua/content/fsync-sinkhronizirovat-sostoyanie-faila-v-pamyati-s-ego-sostoyaniem-na-d](http://muff.kiev.ua/content/fsync-sinkhronizirovat-sostoyanie-faila-v-pamyati-s-ego-sostoyaniem-na-diske) [iske](http://muff.kiev.ua/content/fsync-sinkhronizirovat-sostoyanie-faila-v-pamyati-s-ego-sostoyaniem-na-diske)